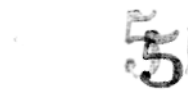

# **Table of Contents**

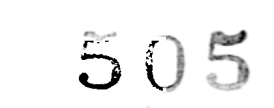

**AUTODESK** 

#### Chapter 1 Getting Started  $1 - 1$ Publications Included with Autodesk 3D Studio . . . . . . . . 1-2 Conventions  $x_1, x_2, x_3, x_4, x_5, x_6, x_7, x_8, x_9, x_1, x_2, x_3, x_1, x_1, x_2, x_3, x_4, x_5, x_6, x_7, x_8, x_9, x_1, x_2, x_3, x_4, x_5, x_6, x_7, x_8, x_9, x_1, x_2, x_3, x_4, x_6, x_7, x_8, x_9, x_1, x_2, x_3, x_4, x_6, x_7, x_8, x_9, x_1, x_2, x_3, x_4, x_6,$ Required Equipment. (2012) and a contract of the contract of the 1-8 Optional Equipment. The contract of the contract of the contract of the 1-9 What's New contract the contract of the contract of the contract of the contract of the 1-11 Global Features and a contract of the contract of the contract of the 1-11 2D Shaper Features and a contract of the contract of the contract of the 1-12 3D Lofter Features and a contract of the contract of the contract of the 1-12 3D Editor Features and a contract of the contract of the contract of the 1-13 Editor and Kevframer (1991), and a contract of the contract of the 1-14 Keyframer Features and a contract of the contract of the contract of the 1-15 Materials Editor Teatures and a contract of the contract of the 1-17 Rendering Features and a contract of the contract of the contract of the 1-18 3ds.set Parameters and a contract of the contract of the contract of the 1-18 Keyboard Alternatives and a contract of the contract of the contract of 1-20 Autodesk Device Interface (ADI) Changes Table 1, 2000, 2001, 2001, 2002

### Chapter 2 Using Autodesk 3D Studio

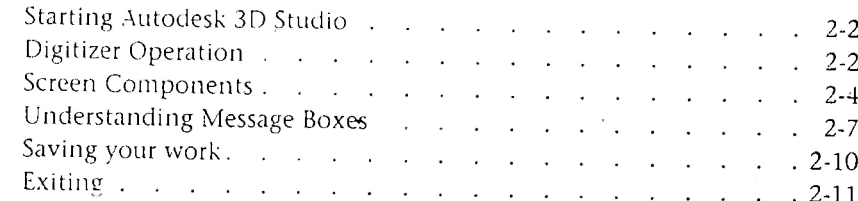

Table of **Contents** 

 $2 - 1$ 

 $\overline{m}$ 

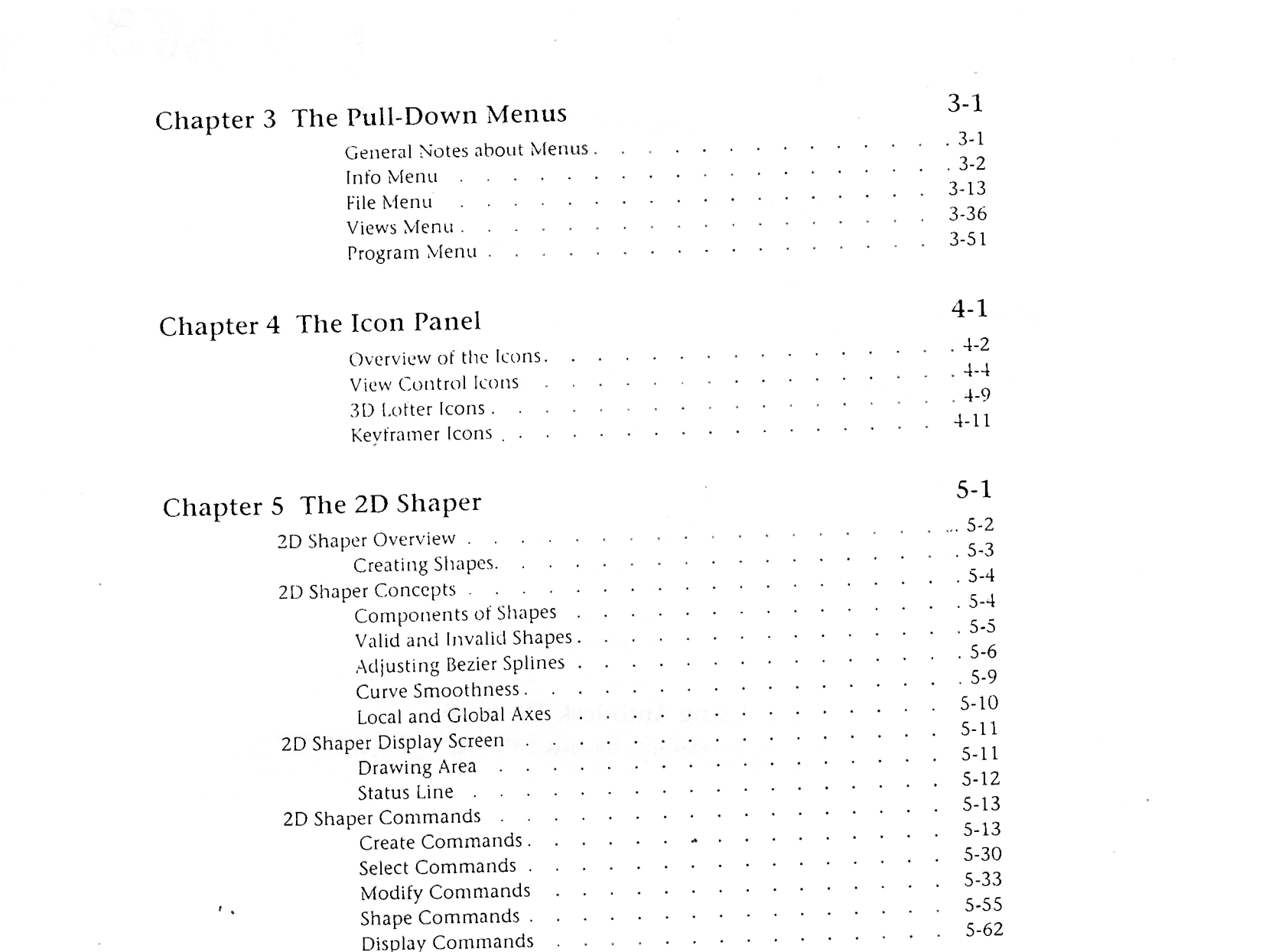

 $\mathcal{A}(\mathcal{A})$  and  $\mathcal{A}(\mathcal{A})$  .

 $\mathcal{L}_{\mathrm{max}}$ 

AUTODESK **3D STUDIO** 

## <span id="page-2-0"></span>[Chapter 6 The 3D Lofter 6-1](#page-2-0)

<span id="page-2-1"></span> $\overline{\phantom{a}}$ 

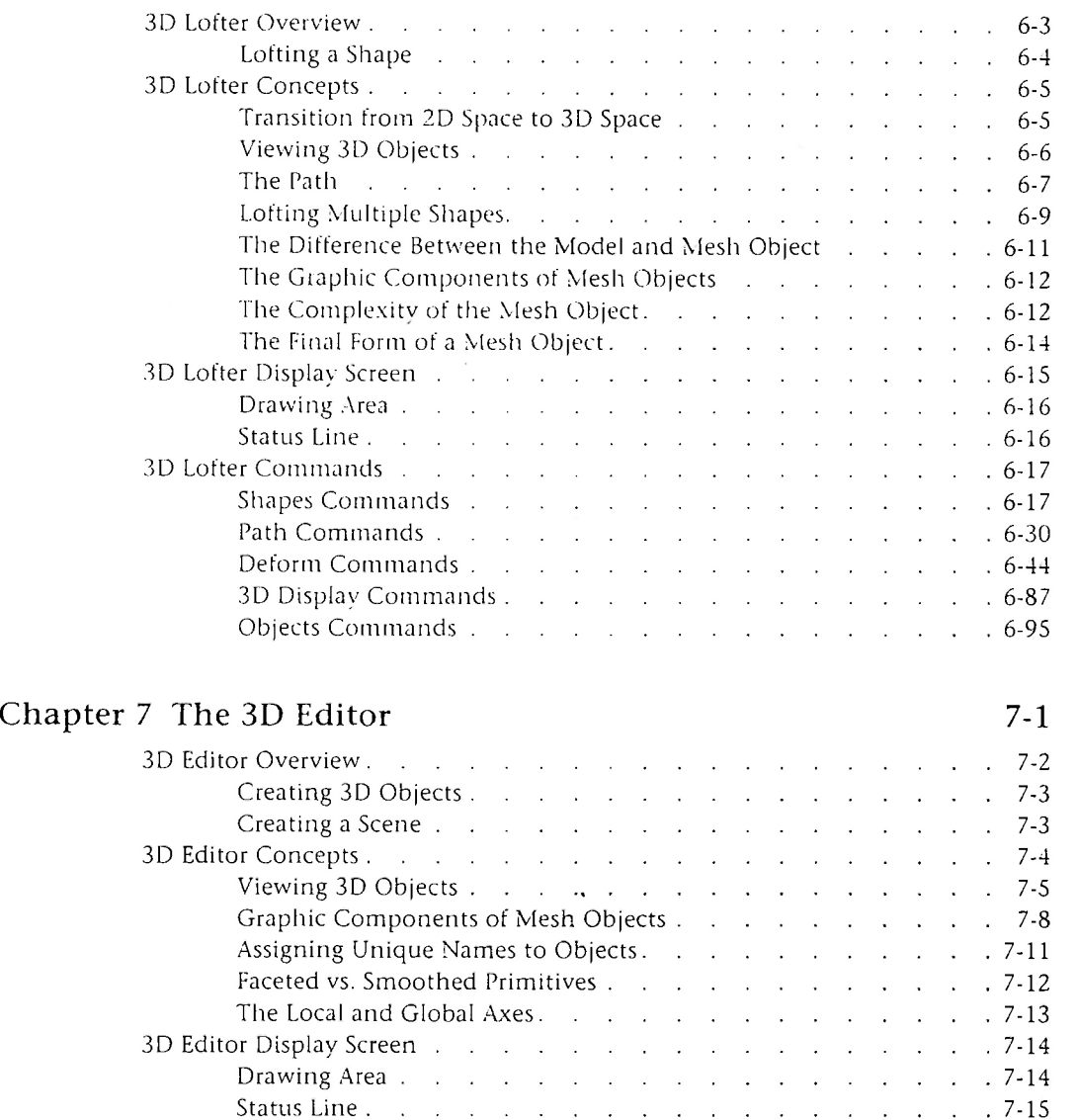

 $\sim$ 

*Table of Contenrs* 

 $\mathbf{v}$ 

 $\gamma_{\rm c}$  .

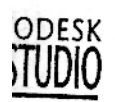

of<br>15

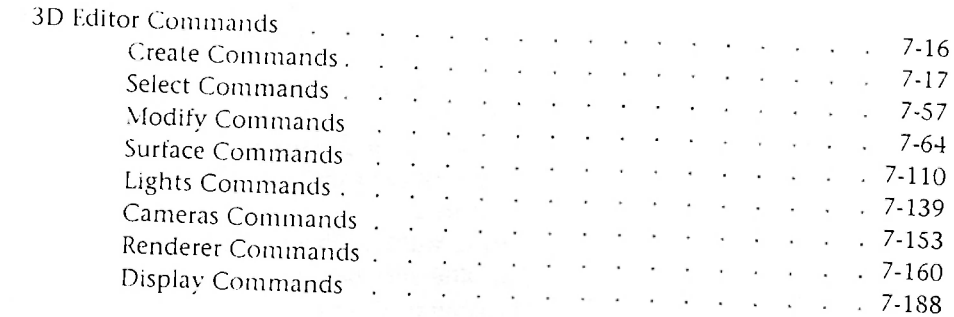

 $\sim$ 

 $\sim 5\, \mathrm{m}$ 

#### Chapter 8 The Keyframer

 $\sim 10$ 

 $\langle t\rangle_{\rm A}$ 

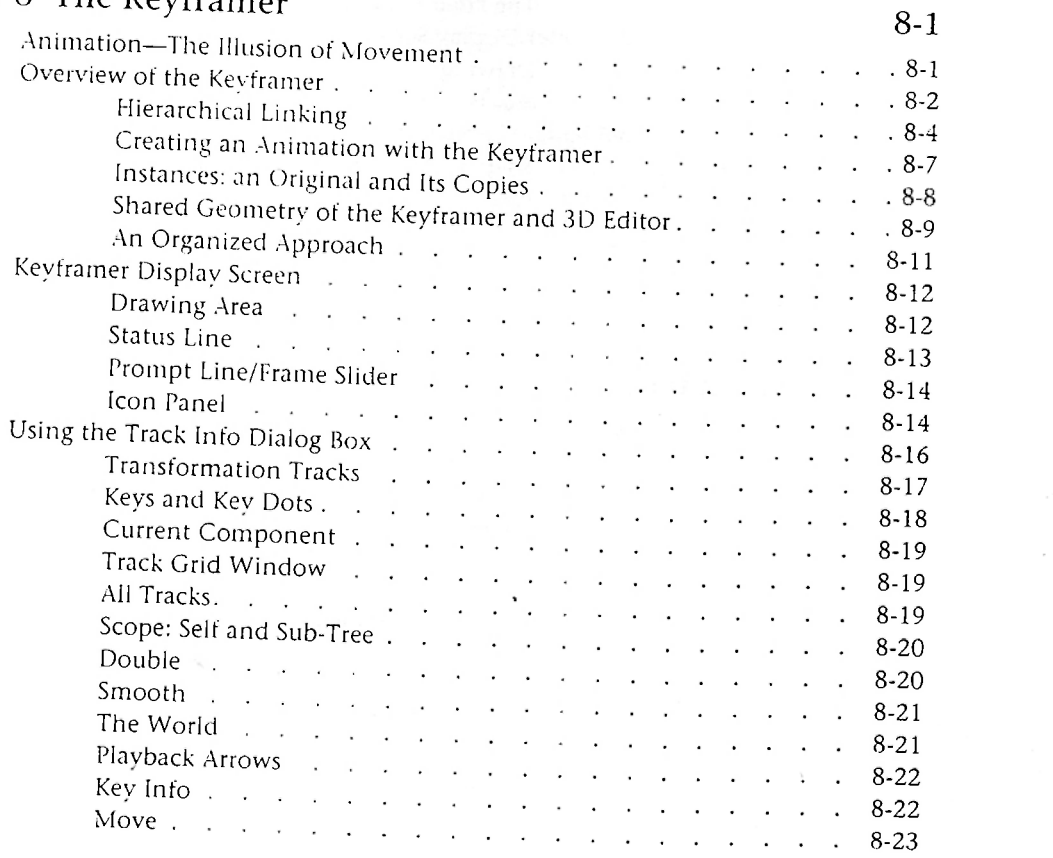

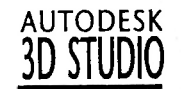

 $50$ 

 $\sim$ 

 $\mathcal{L}$ 

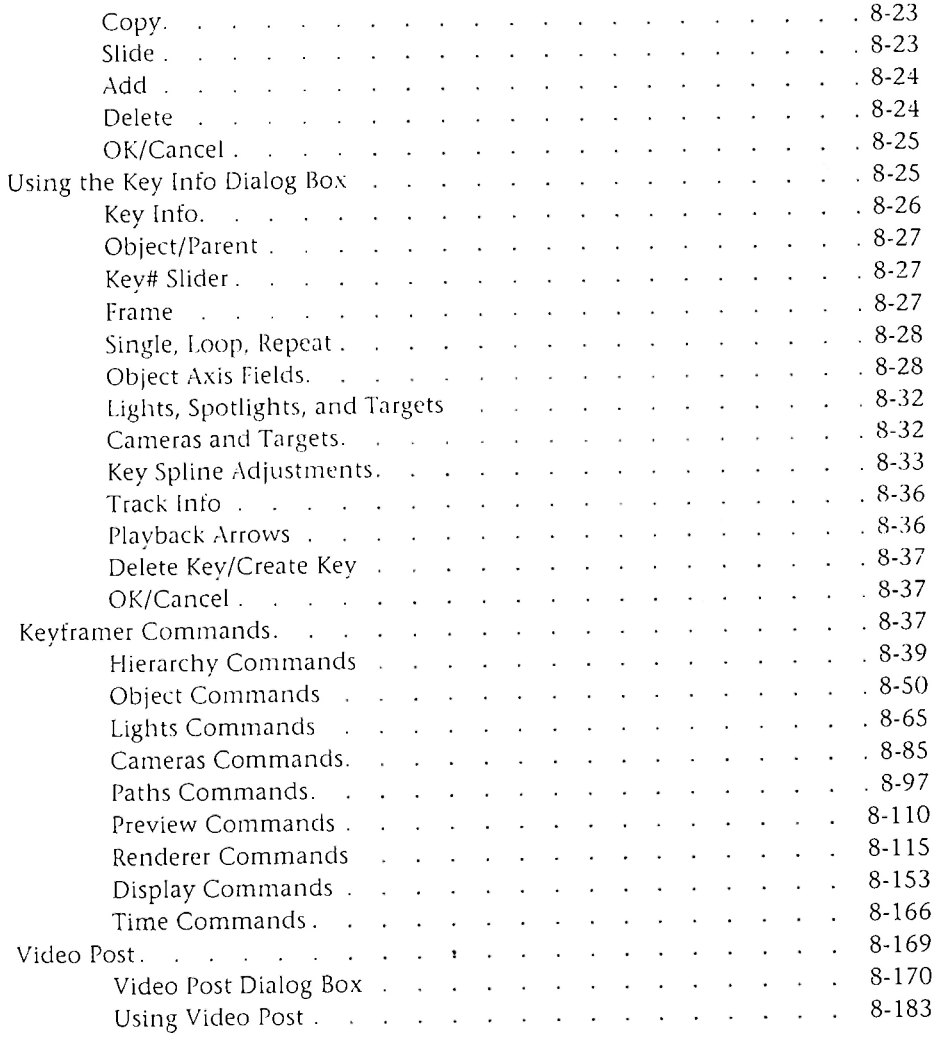

 $\mathcal{L}^{(1)}$  ,  $\mathcal{L}^{(2)}$  ,  $\mathcal{L}^{(3)}$  ,  $\mathcal{L}^{(4)}$ 

*Table of* 

*Contents* 

 $\blacksquare$ 

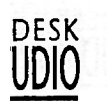

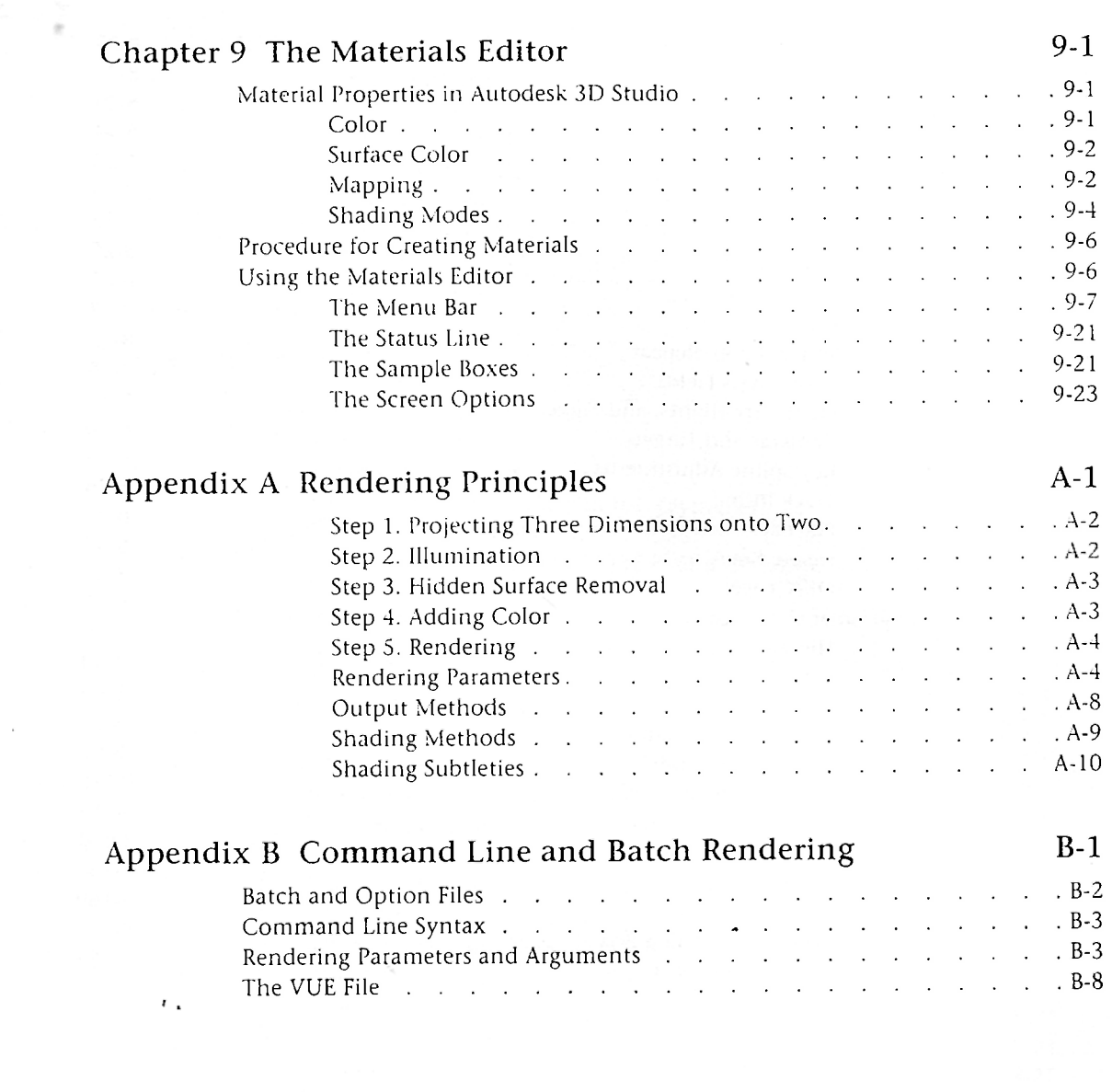

 $\label{eq:2.1} \mathcal{O}(\mathcal{E}^{\mathcal{A}}_{\mathcal{A}}) = \mathcal{O}(\mathcal{E}^{\mathcal{A}}_{\mathcal{A}}) = \mathcal{O}(\mathcal{E}^{\mathcal{A}}_{\mathcal{A}})$ 

 $\sim$ 

J.

 $\frac{e}{e}$ <br> $\frac{f}{e}$ 

 $\dddot{u}$ 

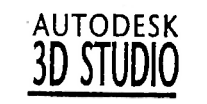

### $\mathcal{R}$ Appendix C Using External Processes C-1 Weitek and Intel IPAS Versions and a 200 million control and 200 million C-2 Image Processing External Processes (IXP). *q.4.7 cm and a content of the C-2* Installation. General Usage, and a contract of the contract of the C-3 contract of the C-3 Memory Requirements:  $q_1$  and  $q_2$  and  $q_3$  and  $q_4$  and  $q_5$  and  $q_7$  and  $q_8$  and  $q_9$  and  $q_9$  and  $q_9$  and  $q_9$  and  $q_9$  and  $q_9$  and  $q_9$  and  $q_9$  and  $q_9$  and  $q_9$  and  $q_9$  and  $q_9$  and  $q_9$  and IXP Examples  $\therefore$  4  $\therefore$  4  $\therefore$  4  $\therefore$  4  $\therefore$  4  $\therefore$  4  $\therefore$  C-4 Non-IXP Video Post Processes and the subset of the set of the set of the C-5 Installation<sub>*, and a content of the content of the content of the content of the content of the content of the content of the content of the content of the content of the content of the content of the content of the conte</sub>* Image Archive Example. The absolution of the extension of the C-6 Animated Texture Map Example Contract Contract Contract C-7 Procedural Modeling External Processes  $(PXP)$  C-8 Installation. The contract of the contract of the contract of the C-8 General Usage Quantile Contract of the Contract of the Contract of Contract of Contract of Contract of Contract of Contract of Contract of Contract of Contract of Contract of Contract of Contract of Contract of Contract of Memory Requirements  $\therefore$  9  $\therefore$  9  $\therefore$  9  $\therefore$  9  $\therefore$  9  $\therefore$  0.9 PXP Examples . The contract of the contract of the contract of the C-9 Non-PXP Program Menu Processes Contract Contract Contract Contract C-15 Animated Stand-In External Processes (AXP) contains the contact of the C-15 Installation. The contract of the contract of the contract of the C-16 General Usage Communication of the Communication of the C-16 Memory Requirements and a subset of the contract of the C-17 AXP Example decree and the contract of the term of the contract of C-17 Solid Pattern External Processes (SXP) Contains the Containing Contains the C-18 Installation. The contract of the contract of the contract of the C-18 General Usage Communications of the Communication of the C-18 Memory Requirements and *q.20* and *q.20* and *q.20* and *q.20* and *q.20* SXP Examples *QQ QQ QQ QQQ QQQ QQQ QQQ QQQ* IPAS Programming Information  $\cdots$  and  $\cdots$  and  $\cdots$  and  $\cdots$  and  $\cdots$  . C-22 Inter-Program Communication *Calculation* Communication *Calculation* C-22 Acquiring Other IPAS Programs . Consumer . C-24

### Appendix D Keyboard Data Entry D-1

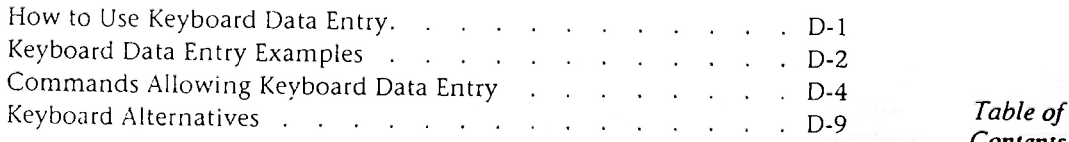

*Contenis*